## **SAMSTATE**

SamState ist die Datenstruktur, die als Schnittstelle zwischen SAMs und dem ATEO Automatik Framework (AAF) fungiert. Dabei ist SamState eine Teilmenge der Daten, die in SAMs in SamModelData vorgehalten werden und relevant sind für die Agenten, die eine Automatikfunktion implementieren.

Für die Automatiken wird dabei in jeden Berechnungsschritt von SAMs eine Teilmenge aus SAMModelData gelesen und als Berechnungsgrundlage zur Verfügung gestellt (readUpdatesFromTrackingState:). Die Automatikfunktion kann nun seine Berechnungen durchführen und die Ergebnisse am Ende in SamState zurückschreiben. Das Framework sorgt dann dafür, dass SamsState im gleichen Berechnungsschritt wieder in SAMModelData zurückgeschrieben wird (writeUpdatesToTrackingState:).

Die Daten fließen somit in beide Richtungen. Dafür werden in SamState für alle Variablen getter und setter angeboten.

Dieser Prozess geschieht in SAMs nach dem Ermitteln der Eingaben der MWB an den Joysticks und vor dem Bewegen der Strecke, des Tracking Objektes und dem Schreiben der grafischen Informationen auf dem Bildschirm.

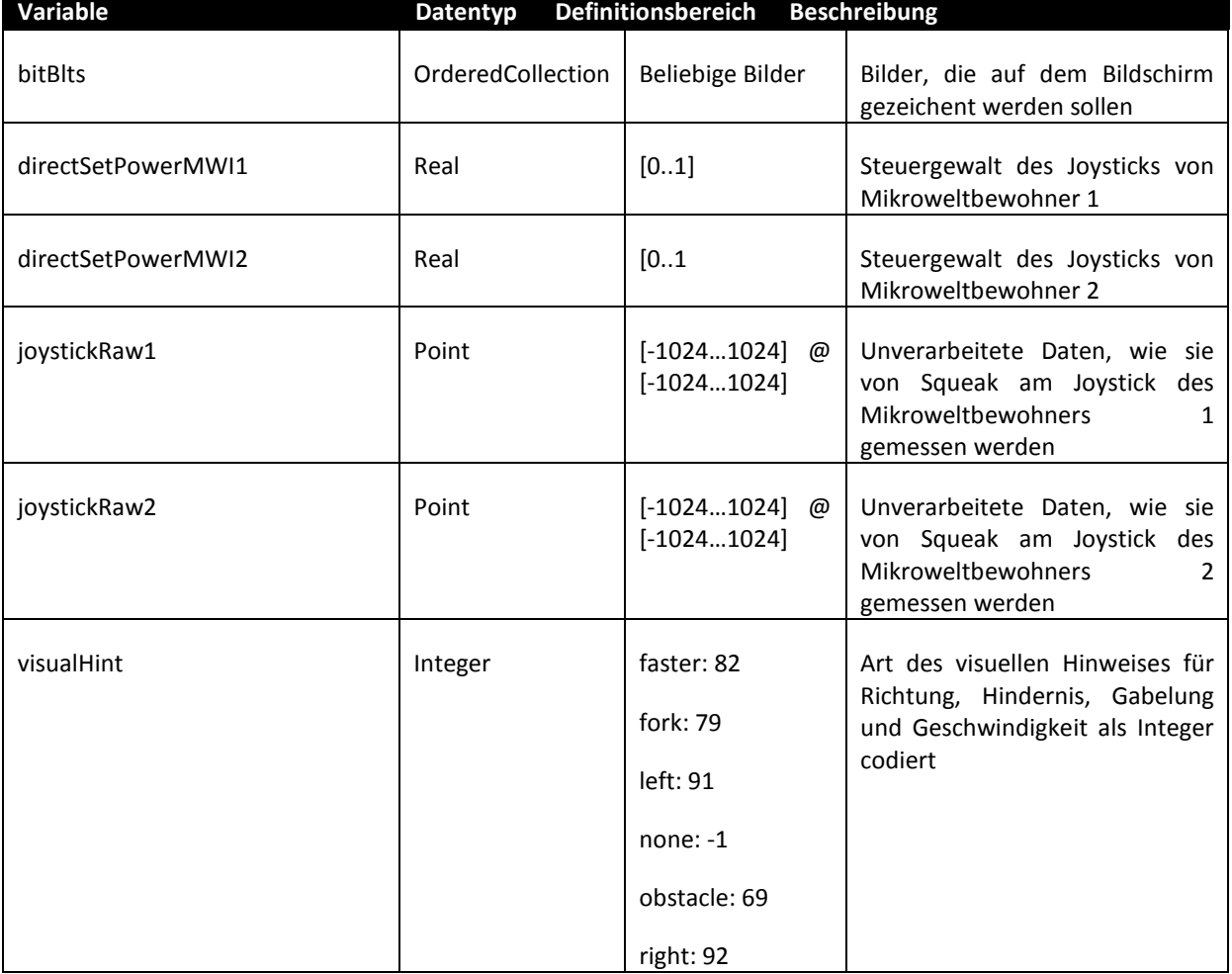

Im Folgenden sollen die Daten von SamState beschrieben werden:

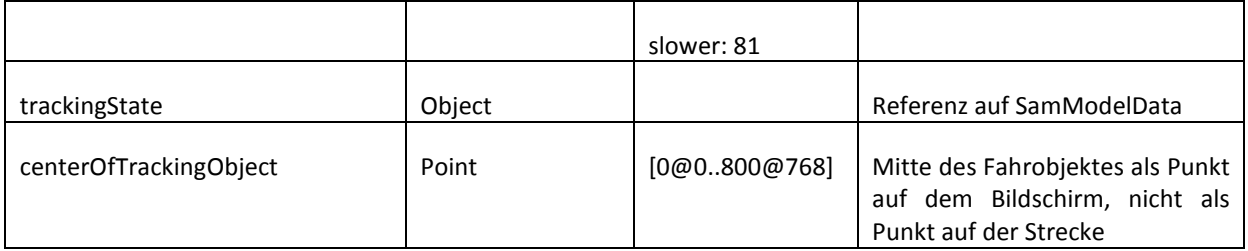